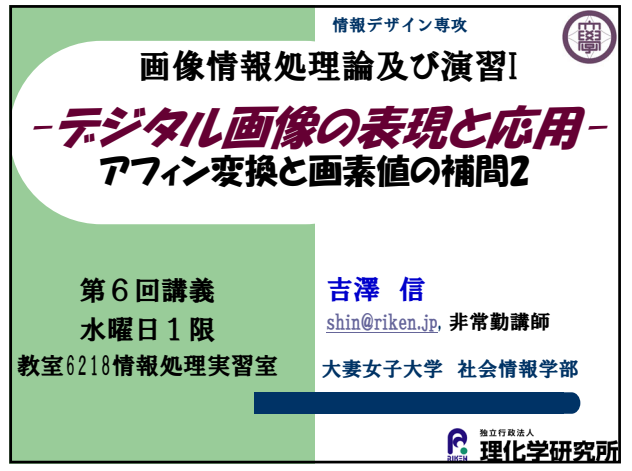

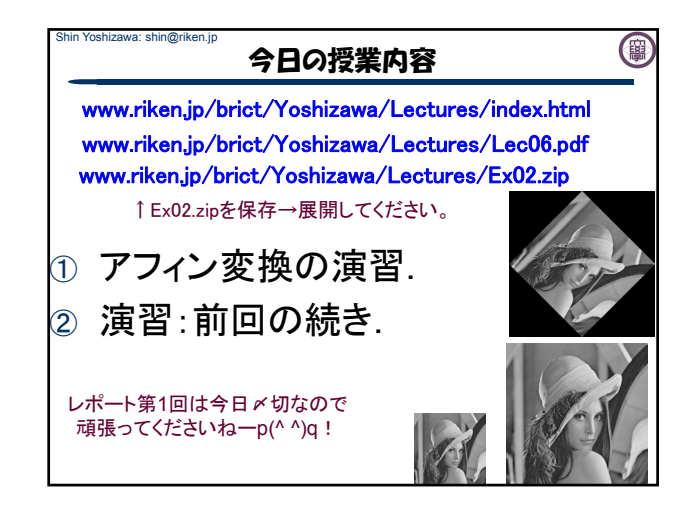

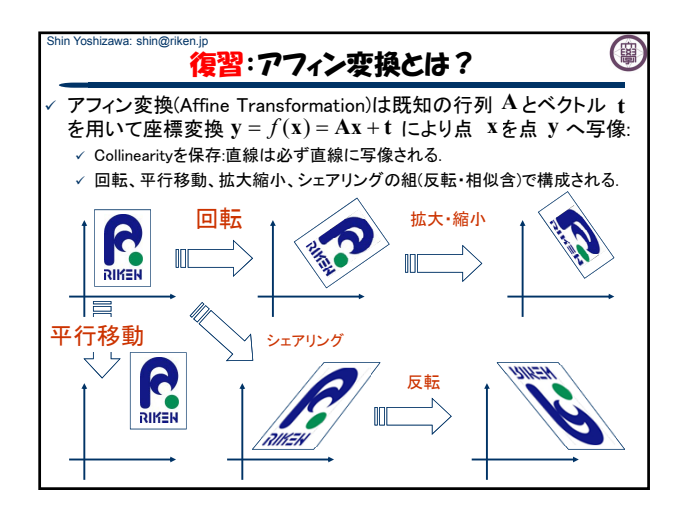

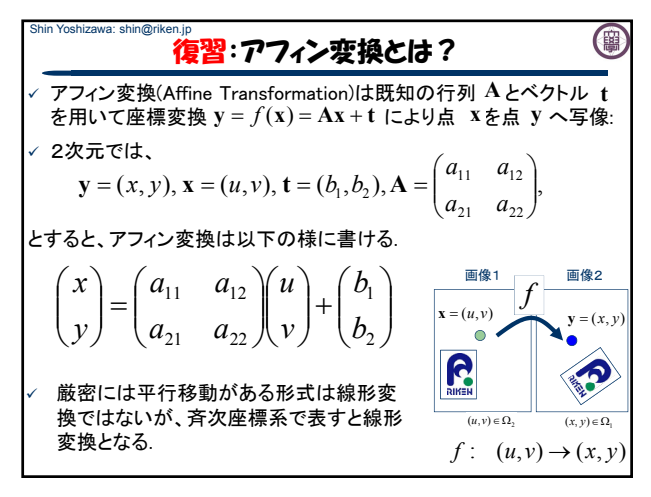

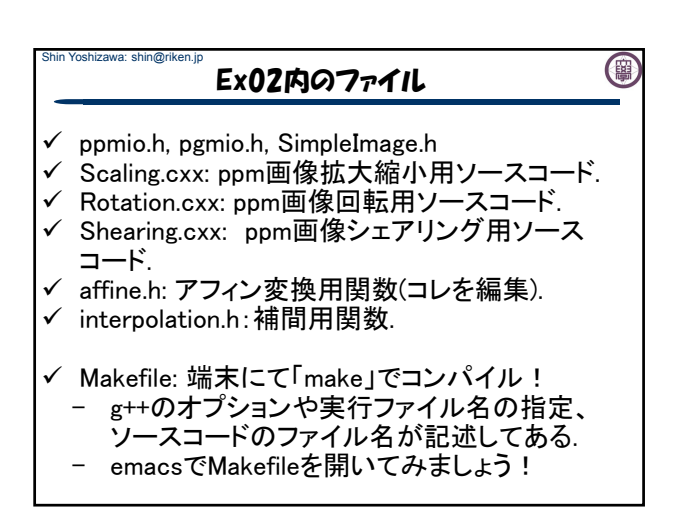

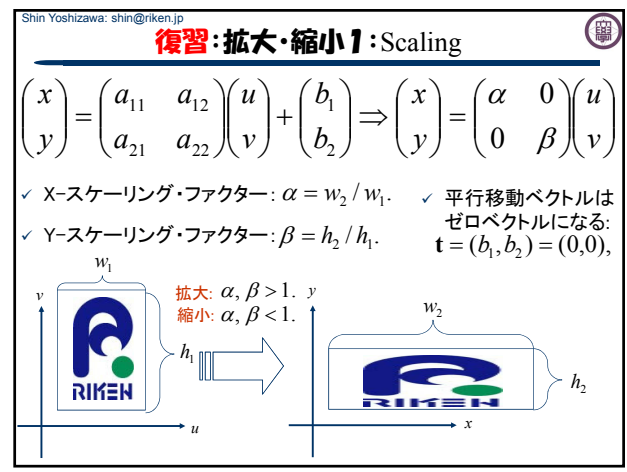

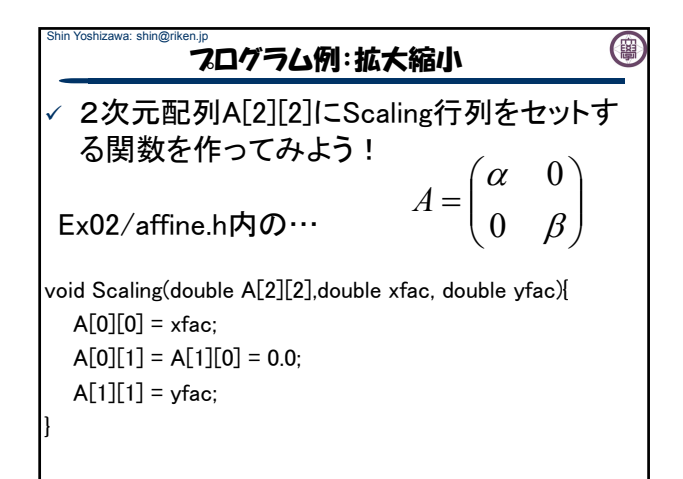

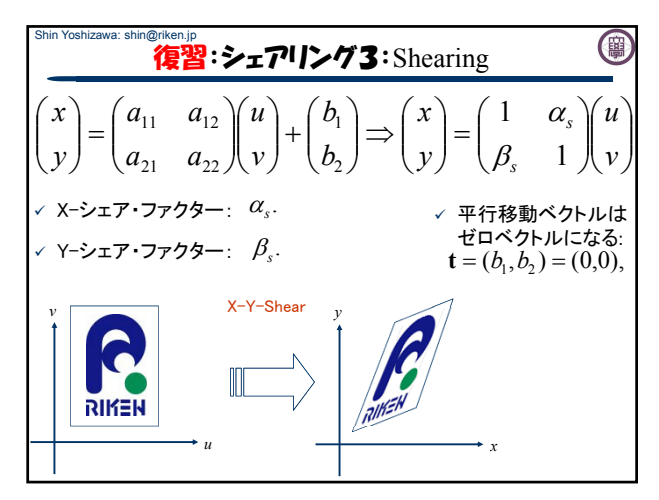

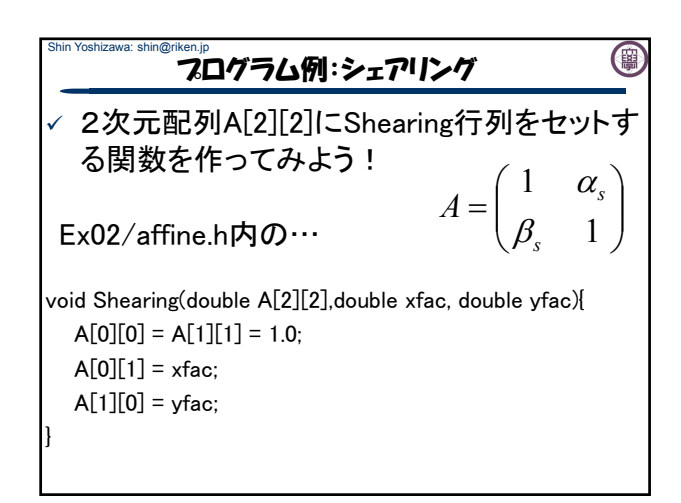

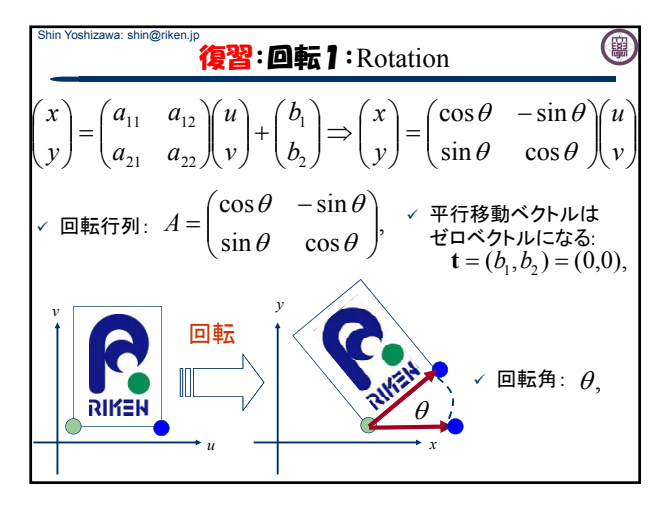

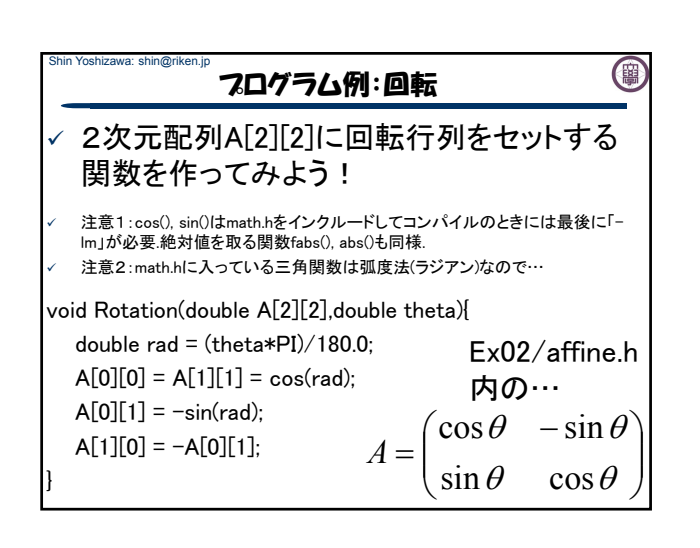

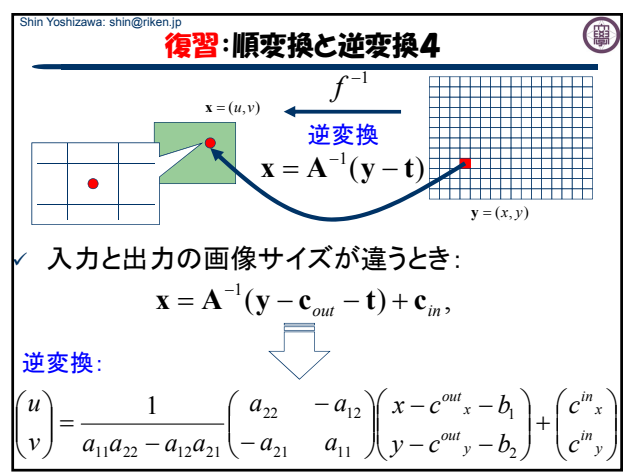

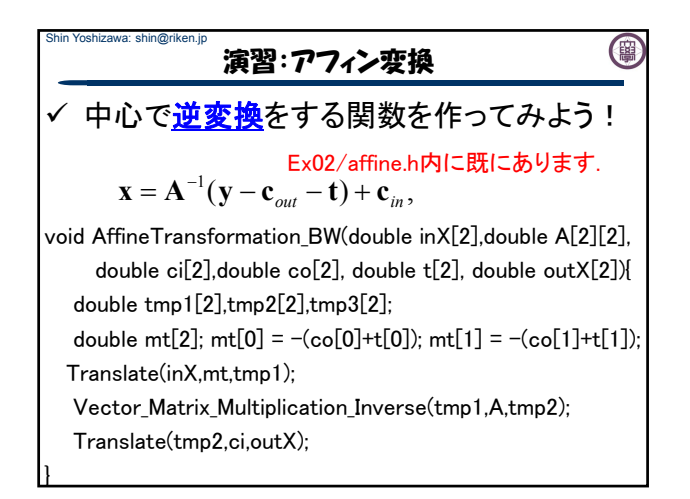

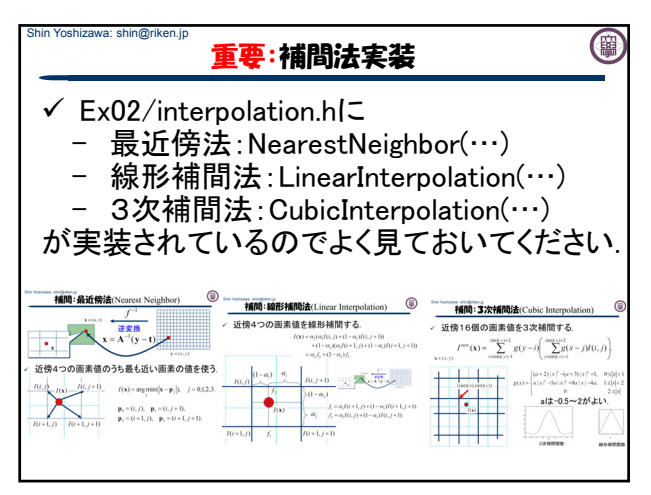

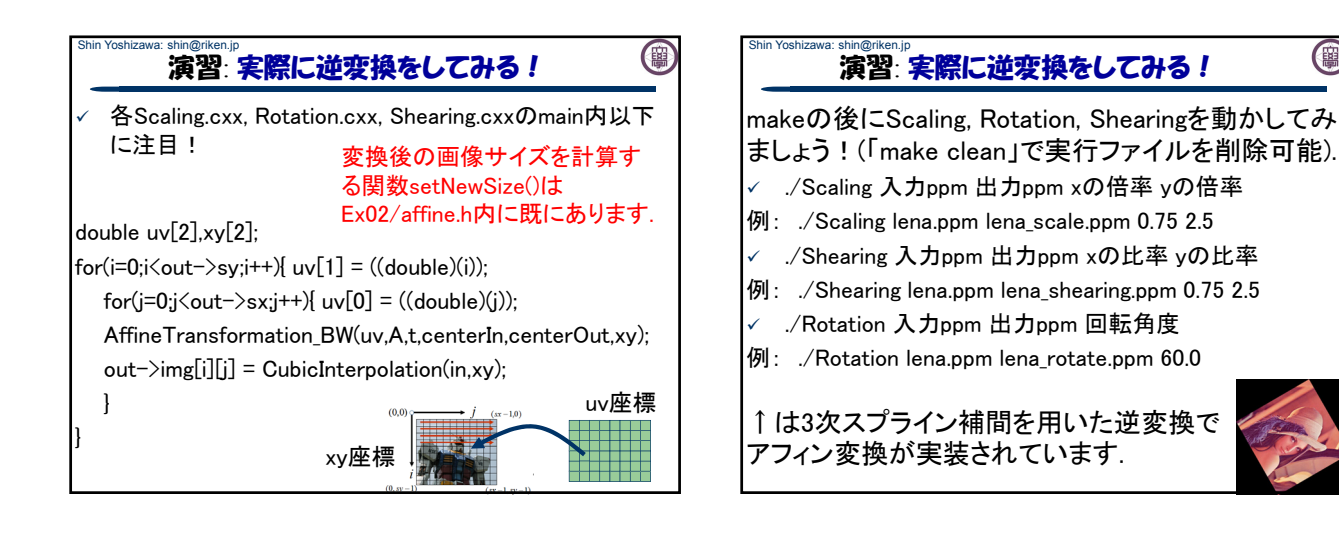

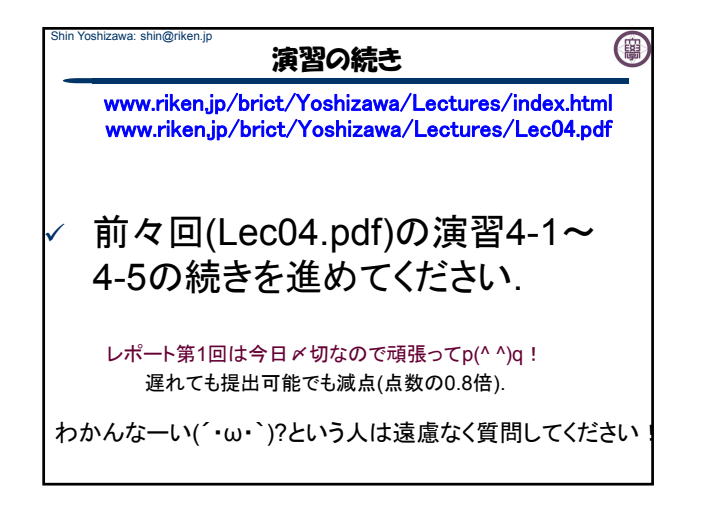

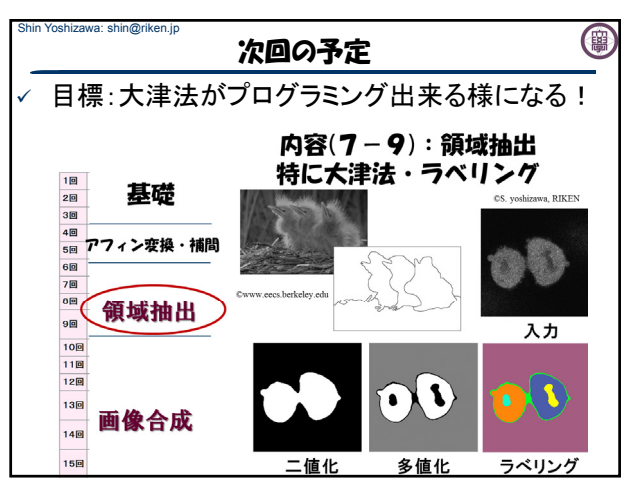

0